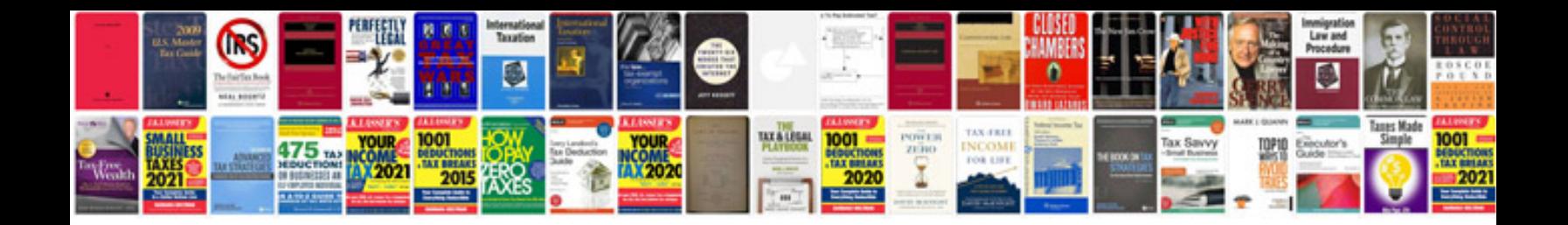

**2012 audi a4 service schedule**

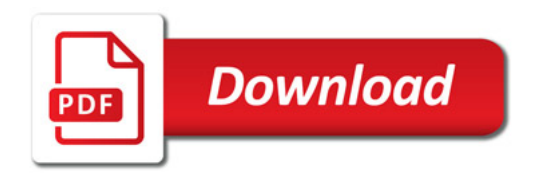

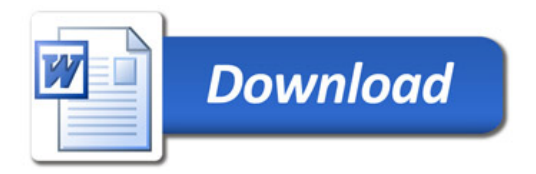